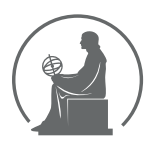

#### WYŻSZA SZKOŁA INFORMATYKI STOSOWANEJ I ZARZĄDZANIA WIT POD AUSPICJAMI POLSKIEJ AKADEMII NAUK

01-447 Warszawa \ ul. Newelska 6 \ www.WIT.edu.pl

**WYDZIAŁ INFORMATYKI**

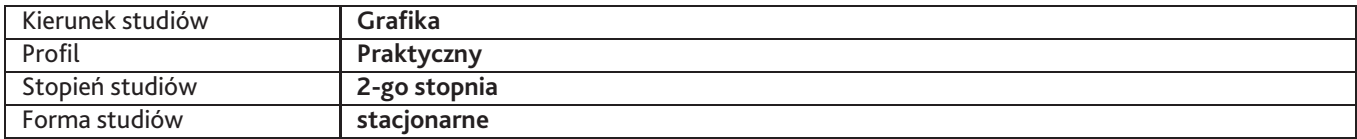

Sylabus przedmiotu

# **Pracownia animacji 3D 1**

### **1. Dane podstawowe**

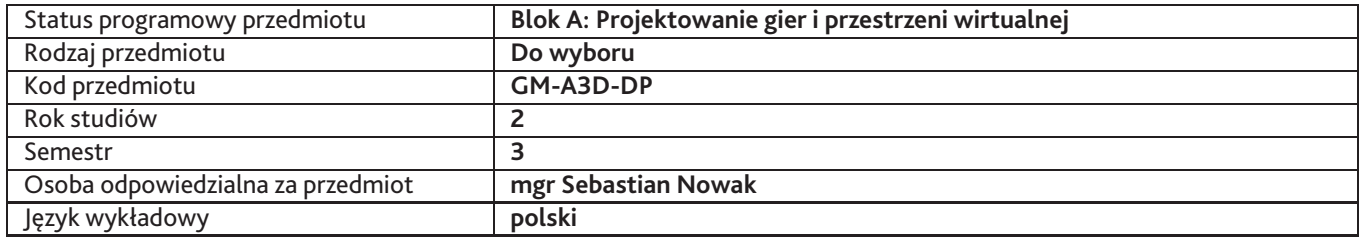

### **2. Wymiar godzin i forma zajęć**

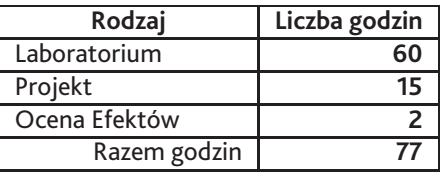

### **3. Cele przedmiotu**

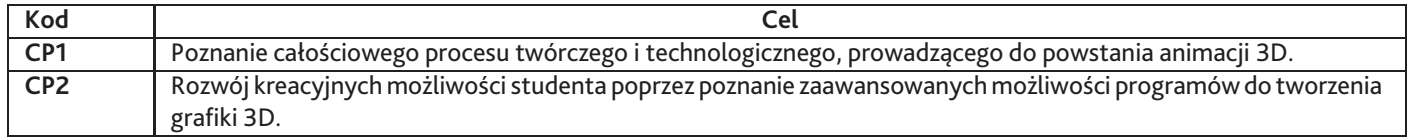

## **4. Wymagania wstępne w zakresie wiedzy, umiejętności i innych kompetencji**

Znajomość programu 3D Studio Max, After Effects na poziomie licencjackim.

### **5. Efekty uczenia się**

#### **Wiedza**

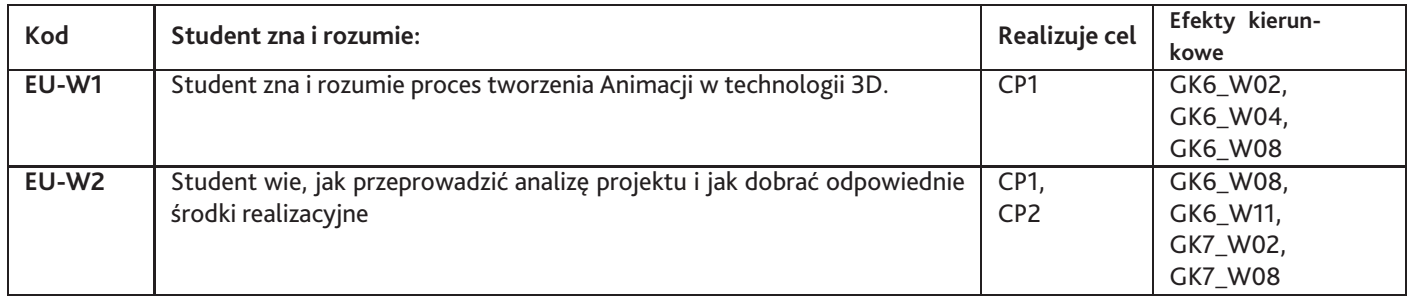

### **Umiejętności**

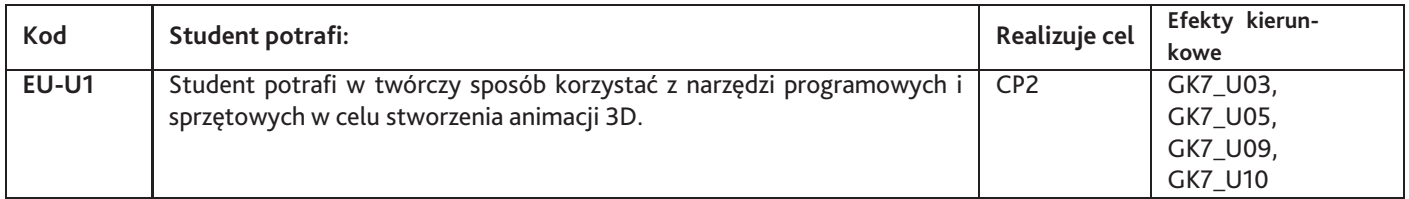

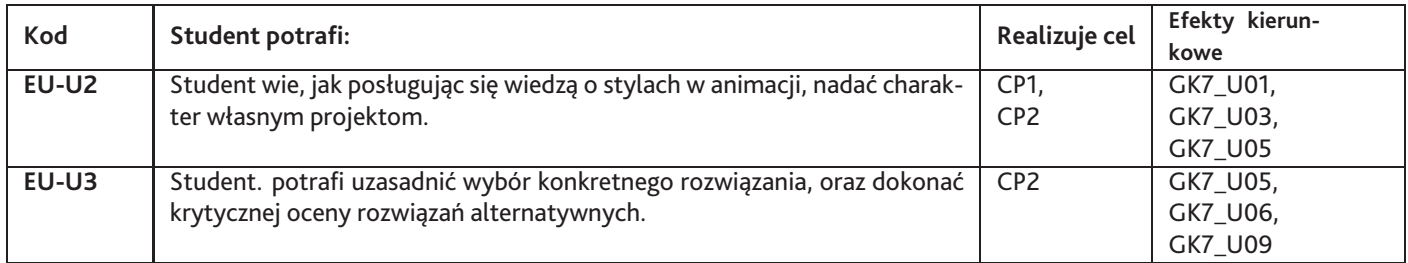

## **Kompetencje**

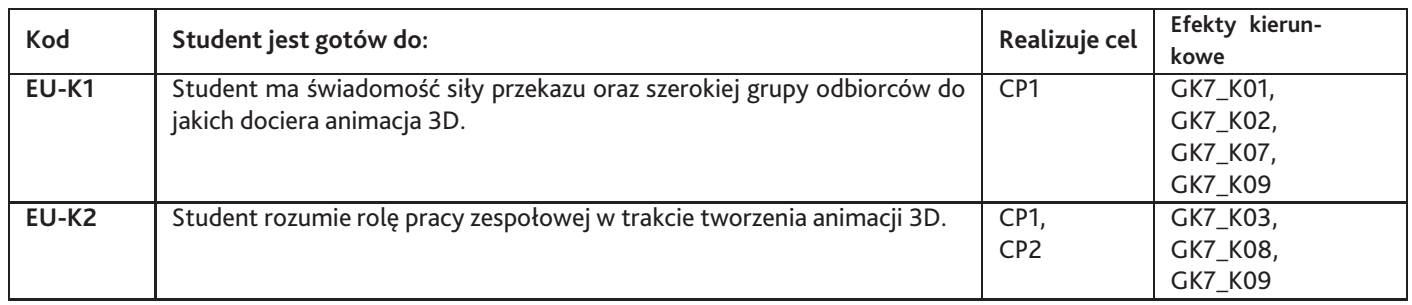

# **6. Treści programowe**

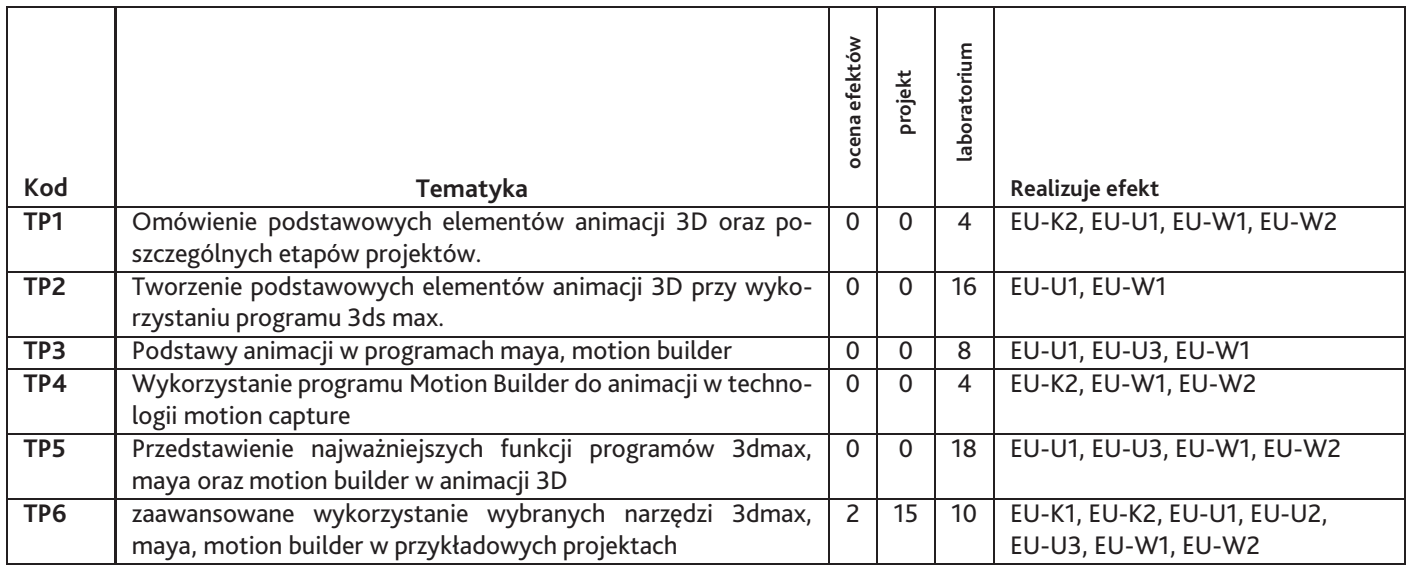

Razem godzin: **77**

# **7. Metody kształcenia**

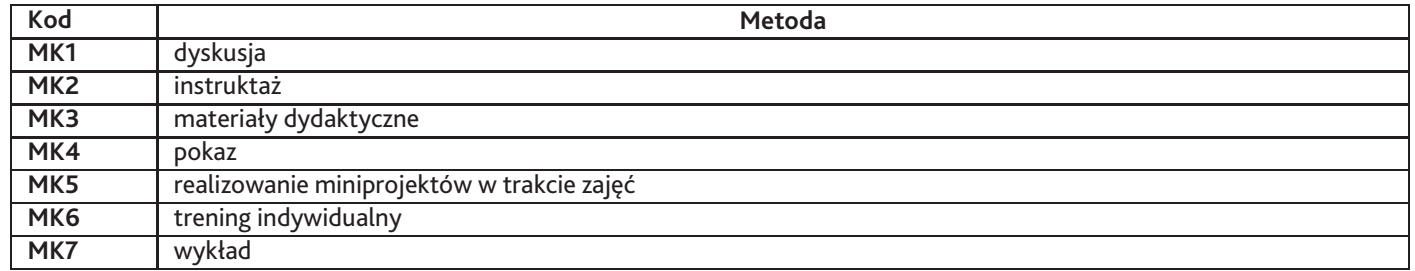

#### **8. Nakład pracy studenta**

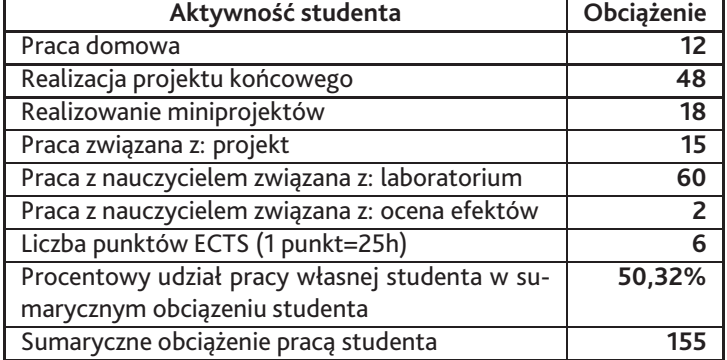

### **9. Status zaliczenia przedmiotu**

Przedmiot kończy się przeglądem egzaminacyjnym filmów animowanych, po których następuje zaliczenie i indywidualna ocena każdego studenta.

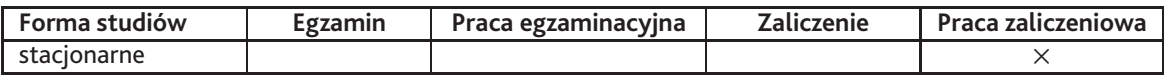

## **10. Metody weryfikacji efektów uczenia się**

**Składowe oceny końcowej**

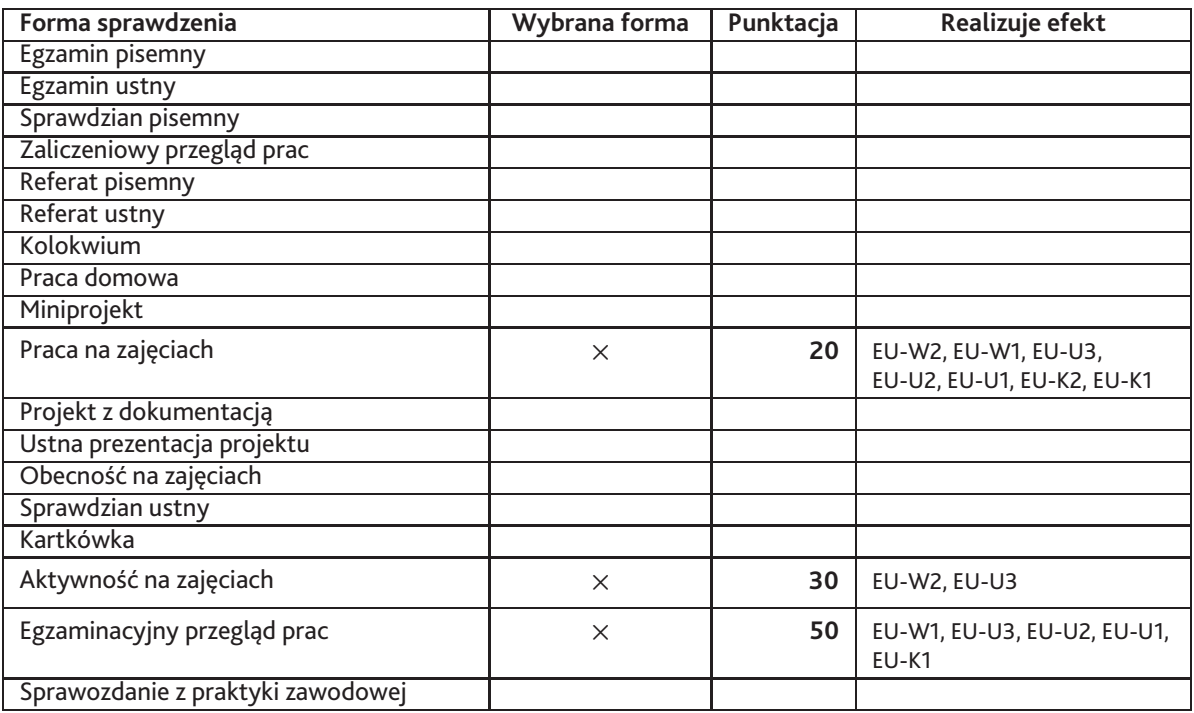

**Zasady wyliczania oceny z przedmiotu**

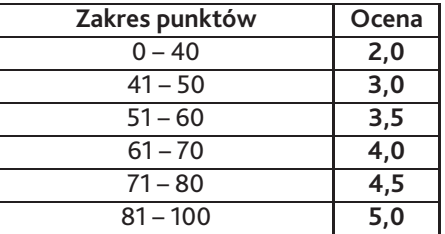

## **11. Macierz realizacji przedmiotu**

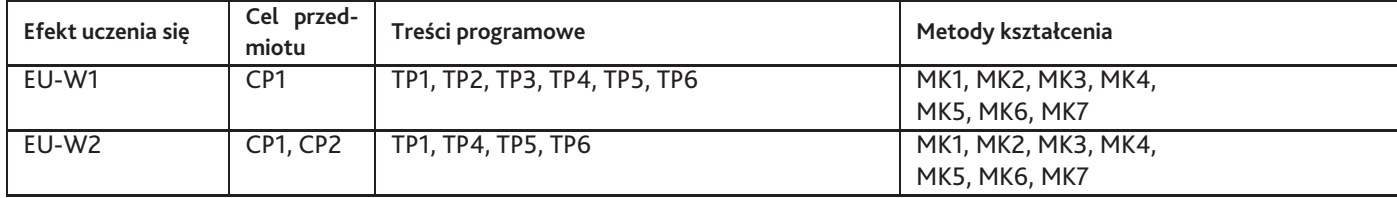

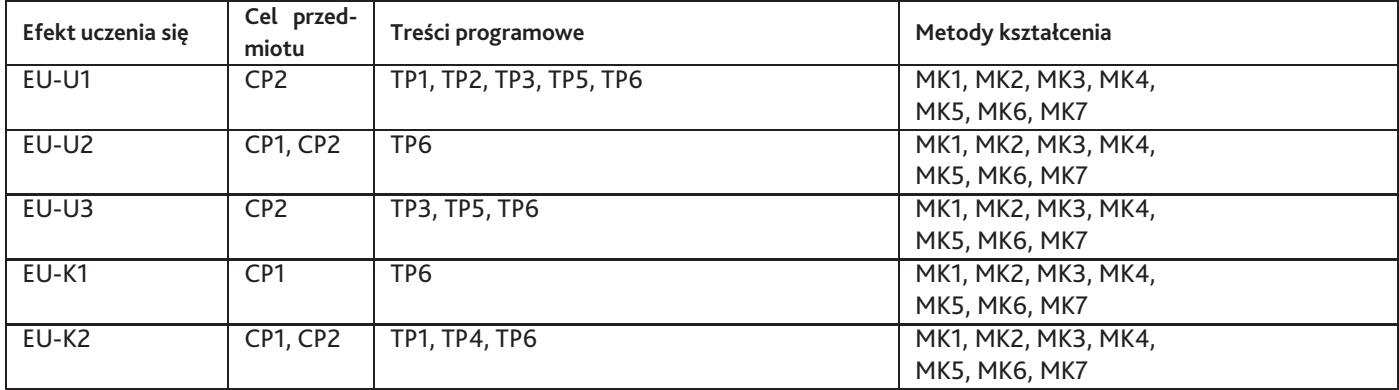

### **12. Odniesienie efektów uczenia się**

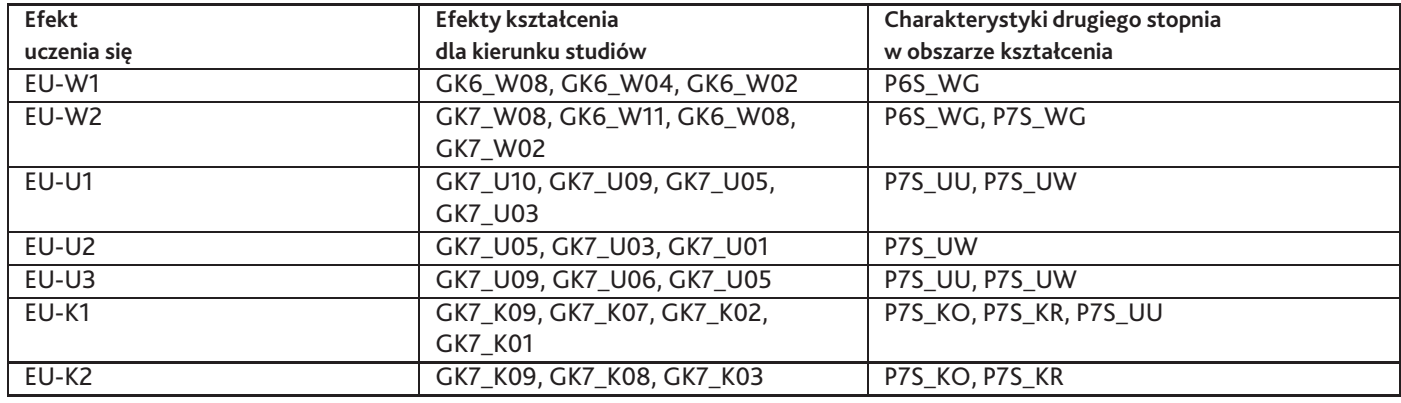

#### **13. Literatura**

#### **Literatura podstawowa**

- 1. Richard E. Williams, The Animators' Survival Kit, Faber and Faber Limited, 2009
- 2. Rick Parent, Animacja Komputerowa Algorytmy i techniki, Wydawnictwo Naukowe PWN, 2011

#### **Literatura uzupełniająca**

- 1. Joanna Pasek, 3ds max 2010. Animacja 3D od podstaw. Szkoła efektu, Helion, 2010
- 2. Surhone, Lambert M. Tennoe, Mariam T. Henssonow, Susan F., Autodesk Motionbuilder, VDM Verlag Dr. Mueller AG & Co. K , 2010

#### **Strony WWW**

- 1. Kanał Autodesk na serwisie YouTube do nauki 3ds max, https://www.youtube.com/user/3dsMaxHowTos
- 2. Kanał Autodesk na serwisie YouTube do nauki Maya, https://www.youtube.com/user/MayaHowTos
- 3. Kanał Autodesk na serwisie YouTube do nauki MotionBuilder, https://www.youtube.com/user/autodesksuitehowtos

## **14. Informacje o nauczycielach akademickich**

#### **Osoby odpowiedzialne za przedmiot**

1. mgr Sebastian Nowak

#### **Osoby prowądzace przedmiot**

1. mgr Sebastian Nowak